# *Unibit PCbase*

*di Massimo Truscelli*

*Ponendo rimedio alla mancanza di un prodotto che ricoprisse la fascia più bassa del mercato dei personal computer MS-DOS (per cosi dire quella degli ((home-PC))), la Unibit offre ad una cifra molto conveniente un prodotto che, pur non assicurando la massima versatilità possibile (specialmente se non si decide per l'acquisto del secondo disk drive* o *del disco rigido, indispensabili per l'uso veramente produttivo di alcuni software), può rappresentare l'occasione giusta per muovere i primi passi con un sistema perfettamente allineato con le esigenze produttive delineate dal cosiddetto Standard Industriale*

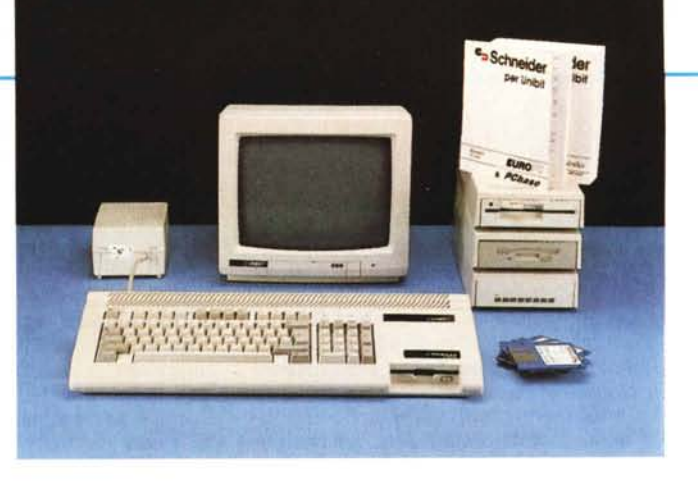

# *1/ PCbase*

Come indica chiaramente un foglietto inserito nel manuale in dotazione all'esemplare giunto in redazione, il PCbase è prodotto dalla Schneider Rundfunkwerke AG ed in effetti, a ben guardarlo, mostra una «stretta parentela» con lo Schneider EuroPC.

L'unità centrale del sistema incorpora una tastiera di tipo AT non estesa (86 tasti) e la mother board completa di tutti i connettori per monitor, stampanti, drive esterni, mouse e hard disk esterno.

All'interno della stessa unità centrale è presente sul frontale un disk drive da 3.5 pollici che consente la lettura e scrittura di dischetti della capacità di 720 Kbyte.

La densità delle componenti all'interno del PCbase, che mantiene dimensioni piuttosto ridotte, non ha permesso l'introduzione dell'alimentatore (erogante una potenza di circa 30 watt) che rimane dislocato nel solito scatolotto esterno secondo una prassi che non ci trova del tutto favorevoli.

Una sorpresa piacevole dell'unità base consiste nella possibilità di poter inserire al suo interno, semplicemente sfilando un coperchio posto sulla parte sinistra del piano inferiore, una normale scheda corta per l'espansione del sistema.

La soluzione adottata consente di disporre degli eventuali connettori presenti sulla scheda, direttamente sul pannello posteriore del computer.

In realtà, tale pannello è ricco di connessioni e controlli tra i quali l'interruttore di alimentazione e il connettore di alimentazione; sistemati in ordine troviamo anche il connettore per l'hard disk esterno, per il secondo drive esterno, la porta parallela Centronics, una porta seriale RS232 su connettore DB9, una porta per il mouse (compatibile con il Microsoft Mouse Bus) ed il connettore per un monitor esterno.

L'adattatore video è capace di emulare la grafica Hercules in monocromatico e la

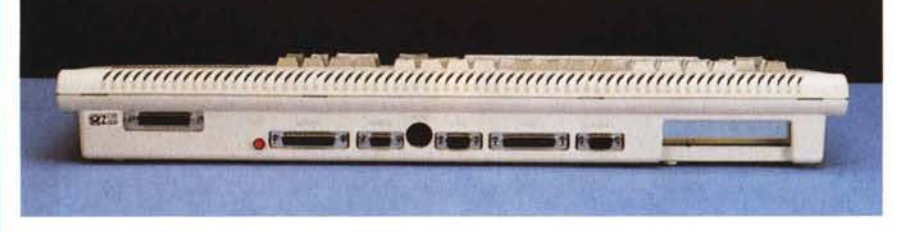

*/I retro, il drive da 720K* e *lo slot di espansione del PCbase.*

grafica CGA a colori con le classiche risoluzioni di 320 per 200 pixel (16 colori) e 640 per 200 pixel (4 colori).

# *Uso*

La CPU impiegata sul PCbase è un classico 8088 nella versione denominata 8088- 1, capace di assicurare frequenze di clock comprese tra il tradizionale valore di 4.77 MHz fino a 9.54 MHz con una frequenza intermedia pari a 7.16 MHz. La memoria RAM standard è di 512 Kbyte mentre la ROM di sistema è di 32 Kbyte.

Il drive interno da 3.5 pollici assicura una capacità di memorizzazione di 720 Kbyte, un valore attualmente indispensabile anche in una configurazione di base per poter iniziare a lavorare in maniera produttiva. In effetti, l'adozione di un drive da 360 Kbyte avrebbe penalizzato considerevolmente "uso del PCbase e bisogna ammettere che con le applicazioni software attuali (anche quelle più diffuse come Word, dBase, Quattro, ecc.). spesso l'uso di un ulteriore drive aggiuntivo è indispensabile per riuscire ad utilizzare correttamente il programma.

Non a caso le periferiche a completamento del sistema che vengono proposte sono ulteriori drive aggiuntivi come l'hard disk da 20 Mbyte.

Tra le soluzioni che sarebbe utile poter implementare sul PCbase, molto interessante sarebbe quella di poter inserire, sfruttando lo slot disponibile, un hard disk su scheda in luogo di quello esterno, che

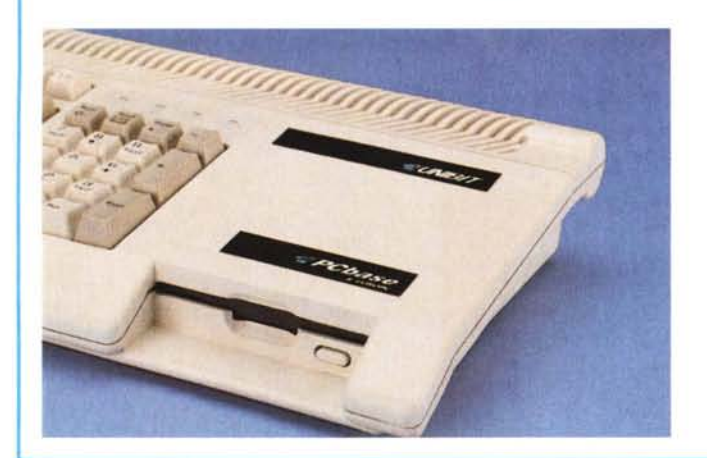

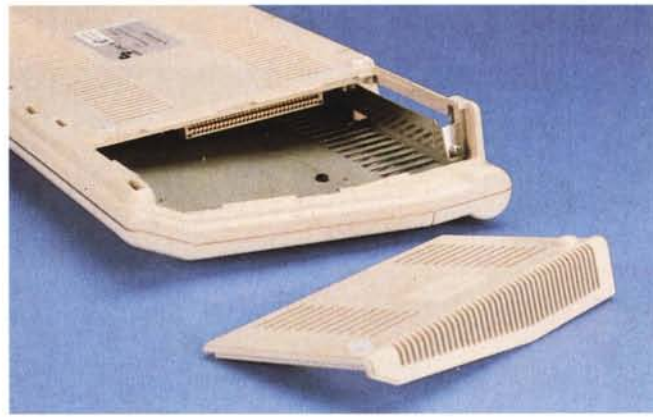

tra l'altro ha la particolare caratteristica di disporre sullo speciale connettore a 44 poli di un contatto per inserire e disinserire l'alimentatore.

Tutte le selezioni riguardanti la configurazione del sistema possono essere eseguite mediante un software di Setup compreso nel dischetto del sistema operativo.

Tutte le scelte operate vengono memorizzate in una memoria CMOS mantenuta da una batteria tampone.

Il programma SETUP permette di selezionare i parametri riguardanti la scelta del tipo di tastiera senza necessità di dover caricare un drive specifico dal file AUTO-EXEC.BAT al momento del boot del sistema; la possibilità di indicare al sistema il tipo del disk drive interno e la presenza ed il tipo di quello aggiuntivo; di indicare il drive dal quale viene eseguito il boot; di indicare il tipo di adattatore grafico che si intende utilizzare con possibilità di esclusione dell'adattatore interno se si intende utilizzare un adattatore video esterno (ad esempio una scheda EGA) inserito nello slot di espansione; di indicare la dimensione della memoria; di stabilire che tipo di dispositivo è collegato alla porta giochi (mouse o joystick); di selezionare la frequenza di clock del processore; di attivare l'interfaccia interna dell'hard disk e, nel caso di uso di un controller per hard disk inserito nello slot di espansione, di disattivare tale interfaccia. Infine, sulla parte più bassa dello schermo il programma mostra un elenco delle interfacce installate e dei relativi indirizzi.

L'adeguamento di tali valori avviene automaticamente ogni volta che viene installata una ulteriore interfaccia in modo che l'utente non debba eseguire alcuna operazione di configurazione nemmeno sulla scheda di espansione installata.

## *Le periferiche*

Le periferiche ricevute in visione sono praticamente tutte quelle che rivestono una certa importanza nell'uso pratico del computer e cioè il monitor esterno (nel nostro caso da 12" monocromatico, ma sono disponibili anche numerosi altri modelli scelti tra quelli del vasto assortimento di prodotti offerti dal distributore) e tutte le periferiche riguardanti le memorie di massa: drive 5.25" 360 Kbyte; drive 3.5" 720 Kbyte; hard disk da 20 Mbyte.

Per la prima e per l'ultima periferica è presente un alimentatore interno attivato dal controller del sistema; il drive aggiuntivo da 3.5" non necessita di alcuna alimentazione in quanto preleva la tensione di alimentazione necessaria direttamente dall'unità centrale.

Come per l'hard disk, anche il drive da 5.25" presenta un contatto (pin 18) che inserisce e disinserisce automaticamente l'alimentatore dell'unità.

Per consentire l'uso immediato dell'hard disk, senza sottoporre l'utente ad un training accelerato sulle procedure di format fisico e logico del supporto magnetico, l'hard disk è già formattato e contiene un file di autoinstallazione con il quale è

#### **Unibit PCbase**

#### **Costruttore:**

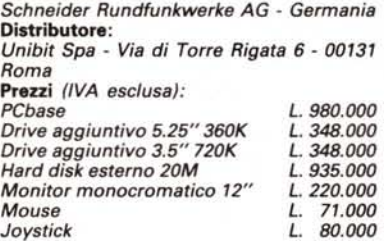

possibile settare alcuni parametri riguardanti il disco di avvio del sistema e la copia del sistema operativo e dei file accessori (AUTOEXEC.BAT e CONFIG.syS) necessari al boot.

## *Il software*

La dotazione di software del PCbase comprende il sistema operativo MS-DOS 3.3, GW-Basic 3.2 ed il software applicativo Microsoft Works.

Sul modello in visione, un foglietto allegato ai manuali avverte che l'attuale release del sistema operativo al momento del boot non legge l'ora. Interpellata l'Unibit, abbiamo avuto alcuni chiarimenti.

La lettura dell'ora dall'orologio interno del sistema non avviene con la versione italiana del sistema operativo, viceversa, con la versione inglese tale problema non sussiste.

Per risolvere il problema è possibile eseguire il boot dal DOS inglese, in modo che la lettura dell'orologio avvenga nel modo corretto, inserire il disco del DOS in italiano e richiamare il COMMAND.COM.

In questa maniera l'orologio è aggiornato, e semplicemente sovrapponendo il COM MANO italiano a quello inglese, con una differenza di soli 4 Kbyte di memoria occupata, è possibile disporre del sistema operativo in italiano.

Proprio in seguito a questo particolare comportamento del DOS. che la Unibit spera di risolvere in tempi brevi. il software fornito in dotazione comprenderà sia la versione inglese che quella italiana del DOS 3.3.

Molto interessante e sicuramente apprezzata dall'utente è l'offerta del pacchetto integrato Microsoft Works (per i più interessati è stato pubblicato un dettagliato articolo a riguardo sul numero 80 dicembre 1988 - di MC) che permette di poter iniziare subito ad impiegare il PCbase in modo produttivo.

Ricordiamo che Microsoft Works è un pacchetto che dallo stesso ambiente operativo permette di poter disporre di 4 diverse applicazioni richiamabili da un menu generale: elaboratore di testi, foglio elettronico, programma di comunicazione e Database.

La scelta di aver dotato il PCbase di tale pacchetto è molto indovinata perché, oltre al motivo già indicato, si tratta di un pacchetto che offre tutte le funzionalità necessarie alla realizzazione delle varie procedure, ma senza essere particolarmente complicato e soprattutto offrendo un efficace help in linea richiamabile agendo sul tasto F1 in unione o meno allo SHIFT. Non a caso dei 6 dischetti che compongono il pacchetto ben 2 sono dedicati ai messaggi di aiuto. Grazie alle dimensioni del programma, piuttosto contenute, è possibile usare il pacchetto anche utilizzando il solo disk drive.

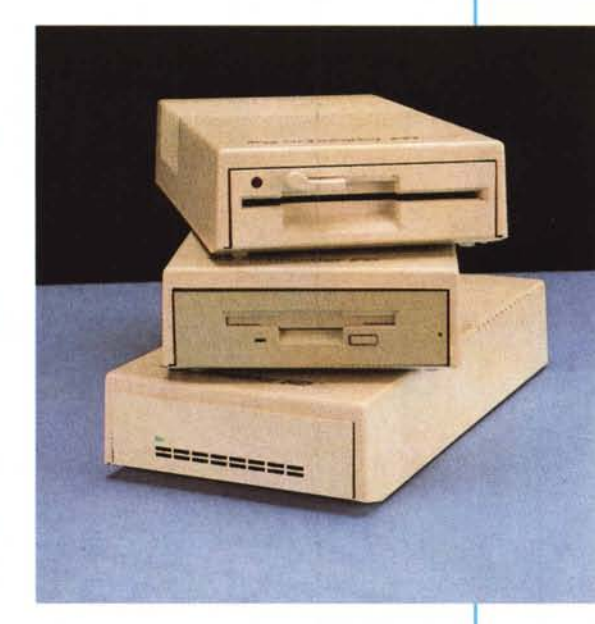

*Le memorie di massa disponibili* in *opzione.*

#### *Per iniziare ...*

Non è una presa in giro intitolare cosi l'ultima parte di queste note, ma il senso delle due parole è da associare al PCbase.

Il nome è sicuramente adatto a questo computer che rappresenta il punto di partenza per chi si accosta al mondo MS-DOS.

Chi decide di acquistarlo, avrà in suo possesso un prodotto che ad un prezzo molto conveniente non ha nulla da invidiare a modelli più costosi *e..* voluminosi, anche se per applicazioni più complesse il solo disk drive comincia ad essere un poco «stretto»

A questa limitazione pone in qualche modo rimedio Microsoft Works, che per la sua semplicità è particolarmente adatto ai principianti, ma non all'utente più esperto che comincia a chiedere qualcosa di più; in tal senso è inevitabile il passaggio a software sicuramente più complessi, ma anche molto più potenti.

In quest'ottica, dopo il primo periodo di uso del computer, è sicuramente consigliabile acquistare uno dei drive aggiuntivi. preferibilmente l'hard disk, che consentono di poter utilizzare fino in fondo tutte le caratteristiche del PCbase senza dover invidiare nulla ad altri sistemi e soprattutto con un costo iniziale molto favorevole.

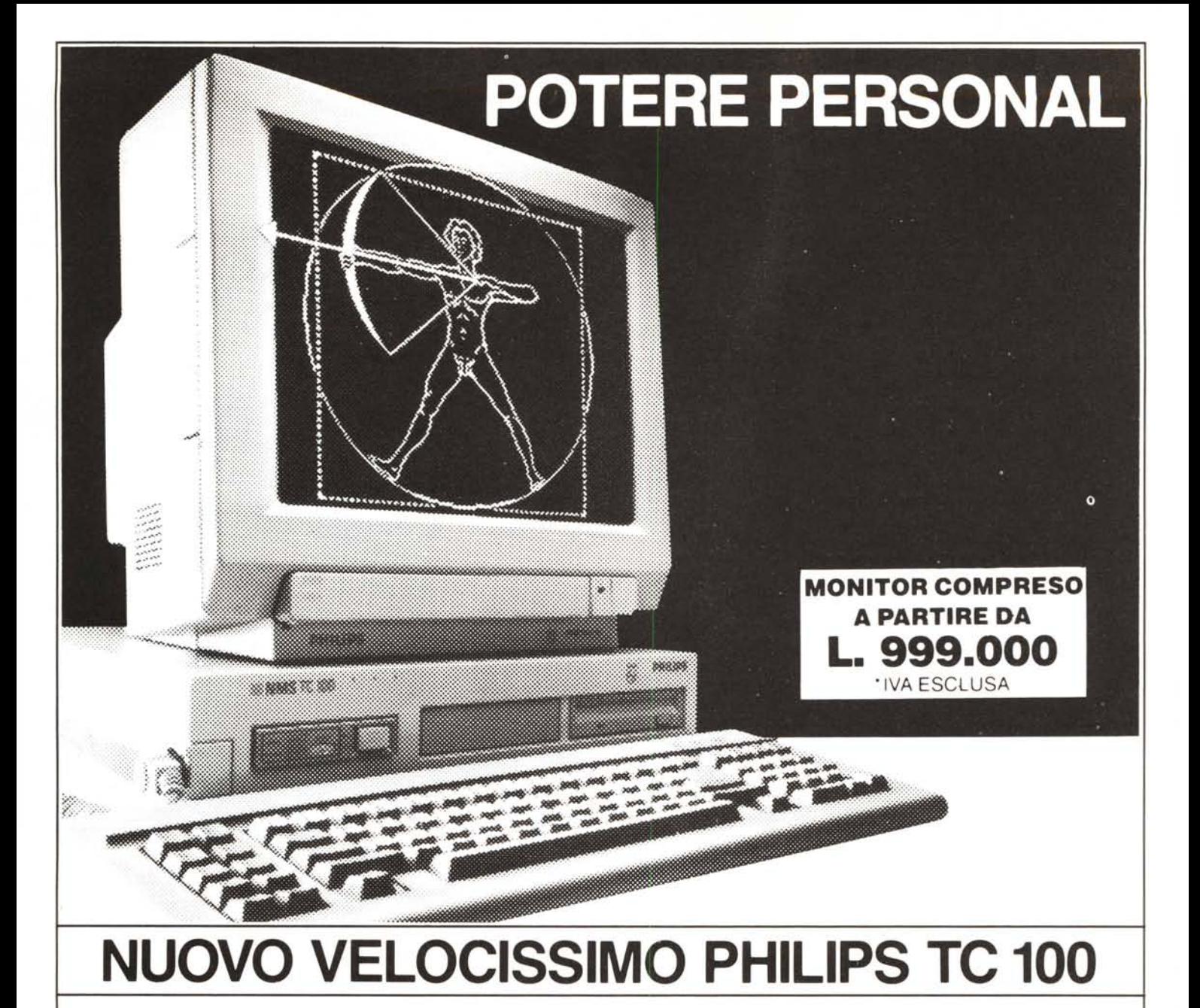

IN VENDITA A ROMA DA:

# **F.III SABATINI Via Principe Eugenio 12**

**COMPUTEL** S.r.I Via Ettore Rolli 27